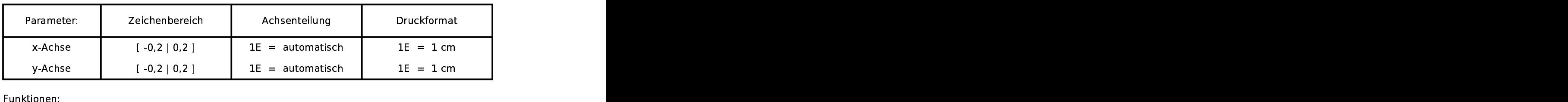

 $o(d) = pi/2*d \nightharpoonup 2+4*0,001/d$ 

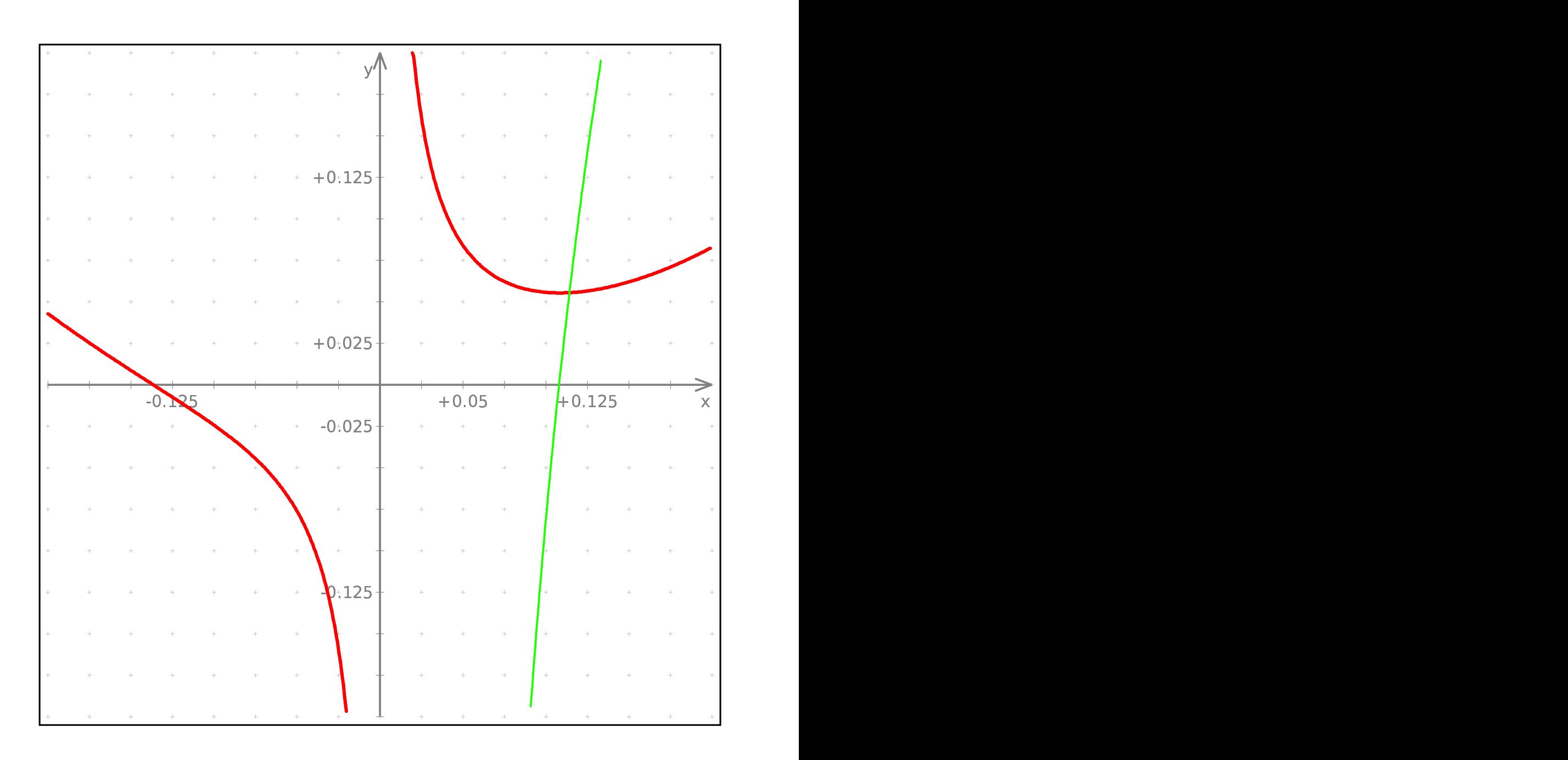